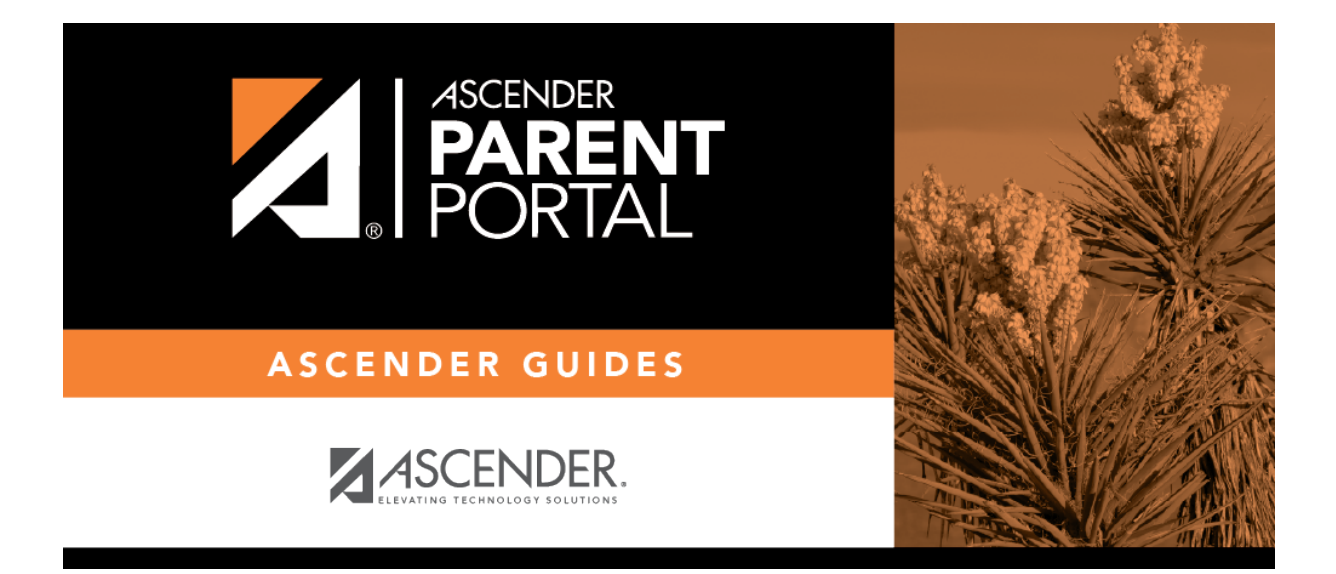

**parentportal\_campus\_review\_accept\_data\_changes**

## **Table of Contents**

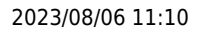

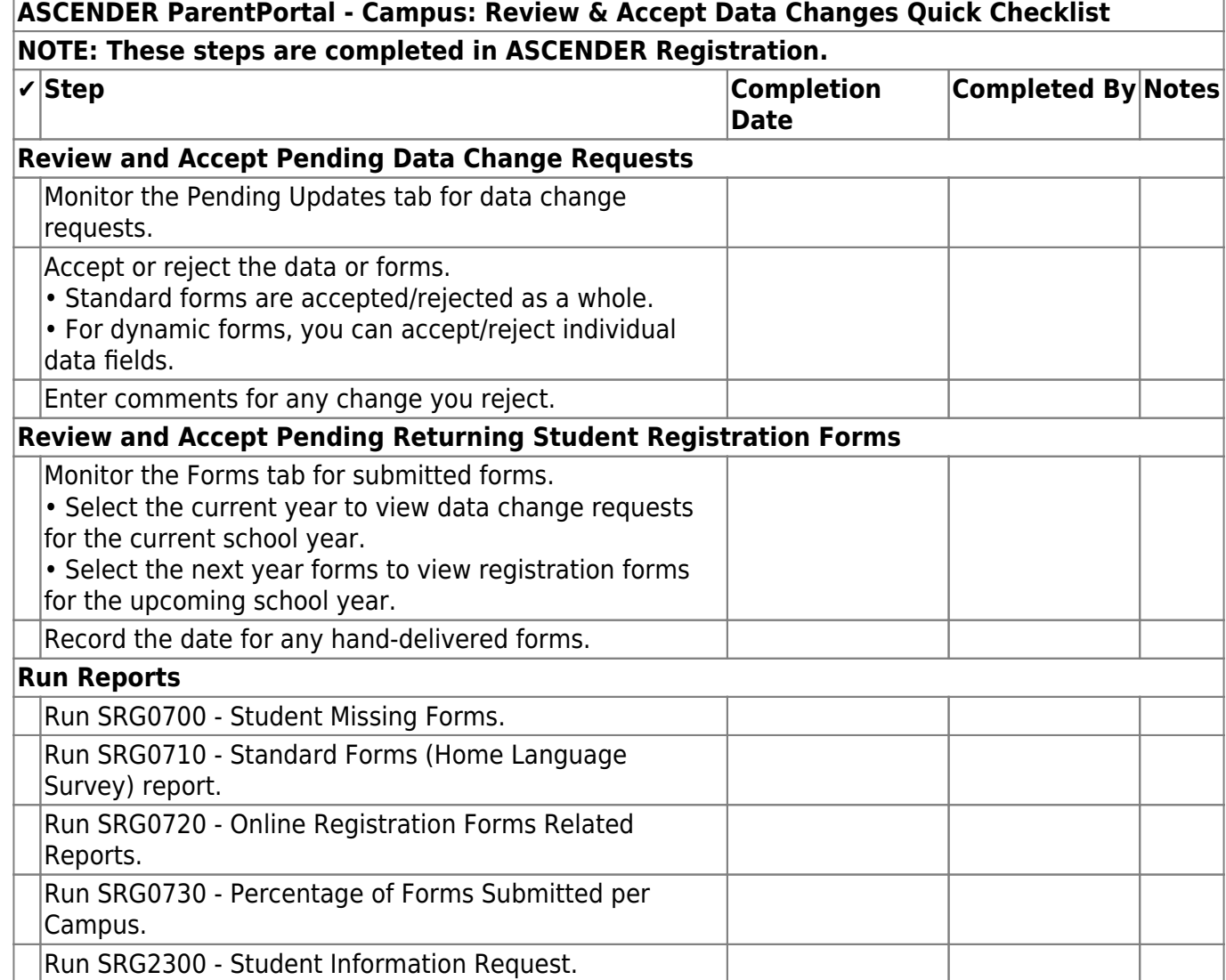

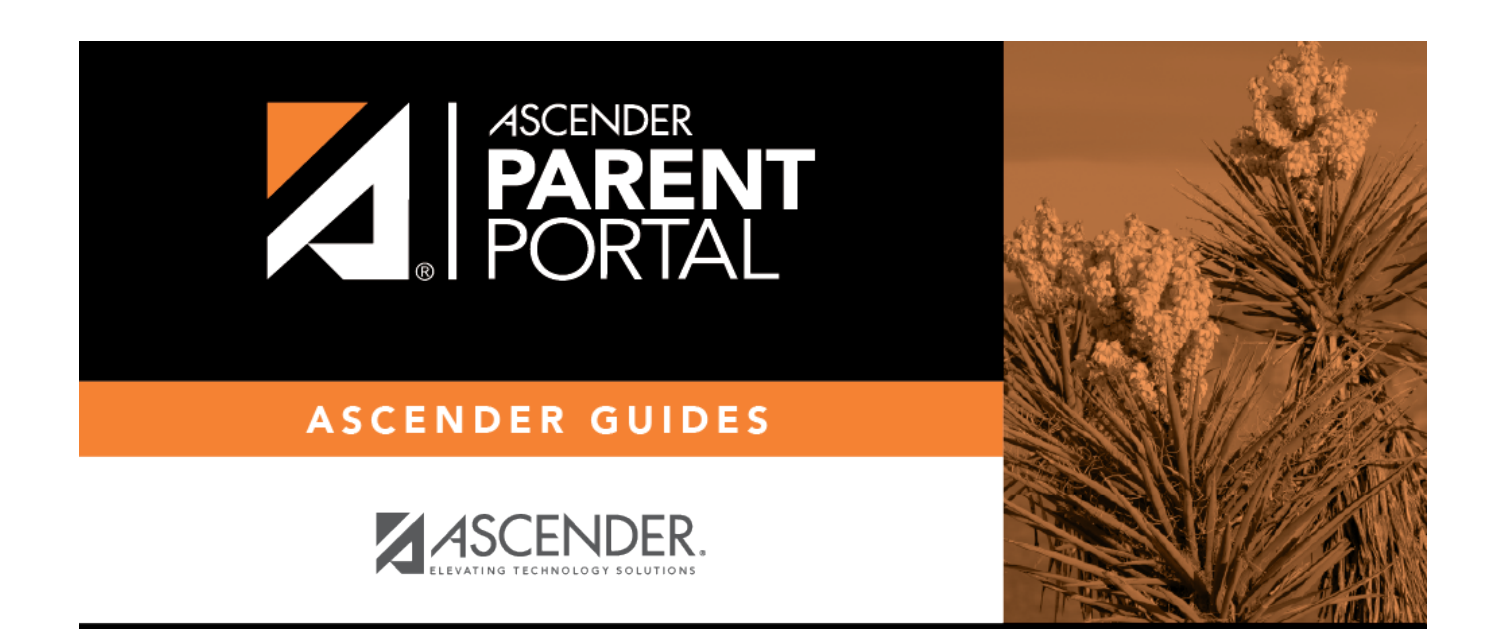

PP

## **Back Cover**